## МИНИСТЕРСТВО СЕЛЬСКОГО ХОЗЯЙСТВА РОССИЙСКОЙ ФЕДЕРАЦИИ

Федеральное государственное бюджетное образовательное учреждение высшего образования учреждение высшего образования

> **УТВЕРЖДАЮ** Проректор по учебной работе Малявко Г.П. «17» июня 2021 г.

Основы проектной деятельности (Наименование дисциплины)

рабочая программа дисциплины

Закреплена за кафедрой Автоматики, физики и математики

Направление подготовки 13.03.02 Электроэнергетика и электротехника Направление подготовки 13.03.02 электроэнергетика и электротехника<br>Профиль Электрооборудование и электрохозяйство предприятий, организаций и учреждений

Квалификация Бакалавр

Очная, заочная Форма обучения

Общая трудоемкость 2 3.e.

> Брянская область 2021

Программу составил(и):

RT. доцент Безик В.А.

Рецензент(ы):

Kneen DE R

Рабочая программа дисциплины

Основы проектной деятельности

разработана в соответствии с ФГОС ВО - бакалавриат по направлению подготовки 13.03.02 Электроэнергетика и электротехника, утвержденным приказом Министерства образования и науки Российской Федерации от 28 февраля 2018 г. №144. составлена на основании учебного плана 2020 года набора Направление подготовки 13.03.02 Электроэнергетика и электротехника Профиль Электрооборудование и электрохозяйство предприятий, организаций и учреждений

утвержденного Учёным советом вуза от 17.06.2021 г. протокол № 11

Рабочая программа одобрена на заседании кафедры

Электроэнергетики и электротехнологий

Протокол от 17.06.2021 г. № 11

Зав. кафедрой

Безик Д.А.

#### **1. ЦЕЛИ ОСВОЕНИЯ ДИСЦИПЛИНЫ**

1.1. Целью изучения дисциплины является формирование системного методологического подхода к проектной деятельности и способности применять технологии планирования, реализации и анализа проектов профессиональной деятельности.

#### **2. МЕСТО ДИСЦИПЛИНЫ В СТРУКТУРЕ ОПОП**

Блок ОПОП ВО: Б1.В.ДВ.07.01

2.1 Требования к предварительной подготовке обучающегося:

Для успешного освоения дисциплины слушателю необходимо:

знать: схемы и характеристики электрических машин, законы электротехники, методы измерений электрических величин, законы механики и теплотехники.

2.2 Дисциплины и практики, для которых освоение данной дисциплины (модуля) необходимо как предшествующее: Электроснабжение потребителей и режимы, Проектирование систем электрификации АПК, Технологии проектирования электротехнических систем АПК. Материал дисциплины необходим при прохождении преддипломной практики и выполнения выпускной квалификационной работы.

#### **3. ПЕРЕЧЕНЬ ПЛАНИРУЕМЫХ РЕЗУЛЬТАТОВ ОБУЧЕНИЯ ПО ДИСЦИПЛИНЕ, СООТНЕСЕННЫХ С ИНДИКАТОРАМИ ДОСТИЖЕНИЯ КОМПЕТЕНЦИЙ**

Освоение дисциплины направлено на формирование следующих компетенций:

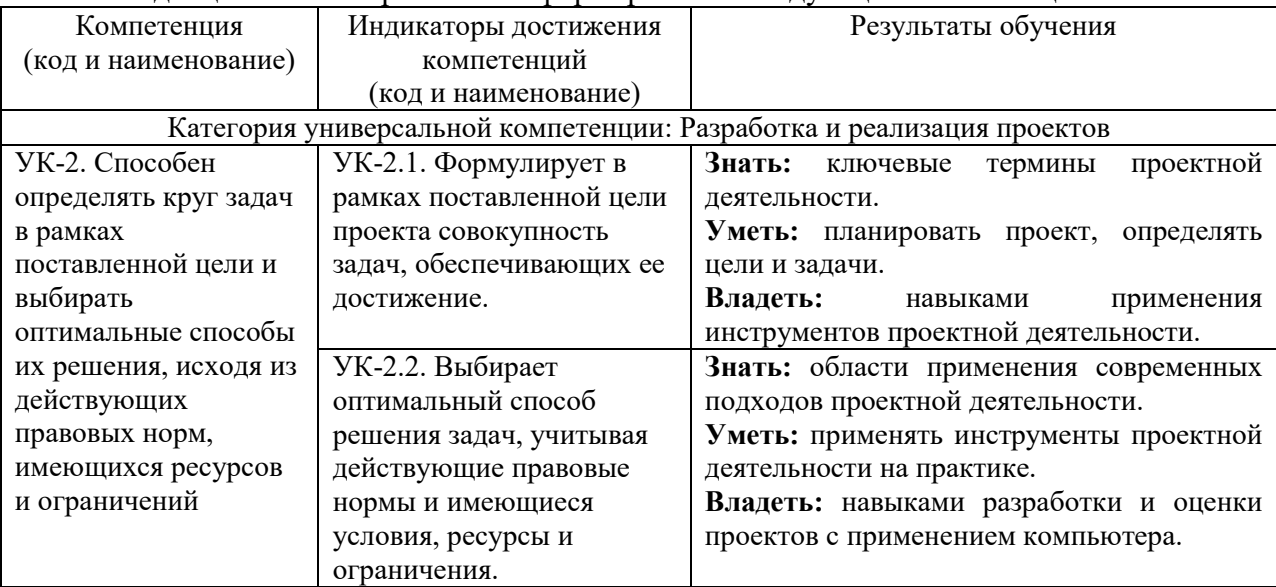

**Этапы формирования компетенций в процессе освоения образовательной программы**: в соответствии с учебным планом и планируемыми результатами освоения ОПОП.

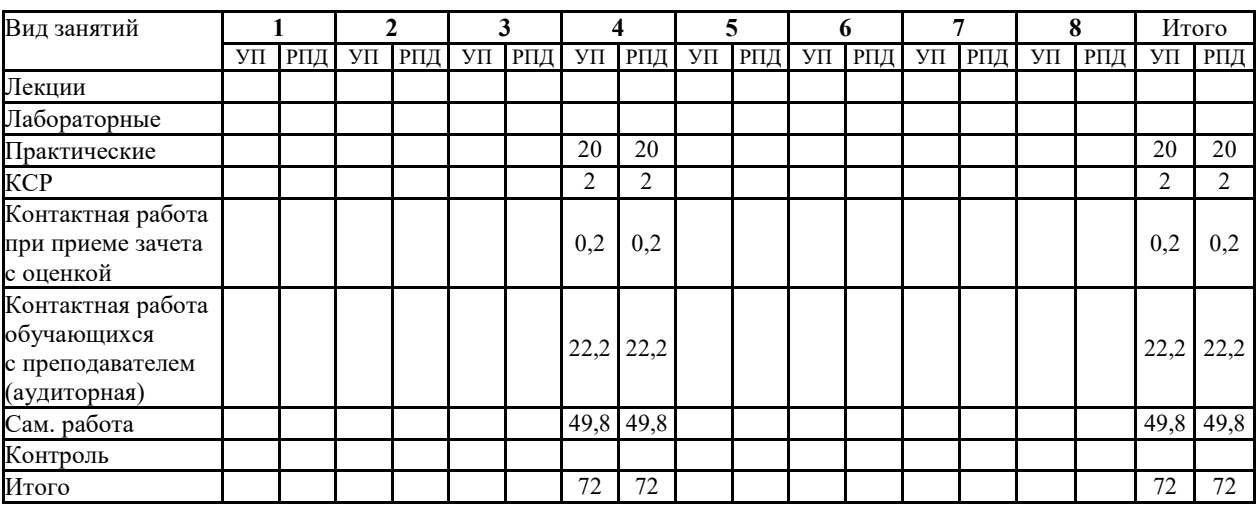

## **4. Распределение часов дисциплины по семестрам (очная форма)**

### **Распределение часов дисциплины по курсам (заочная форма)**

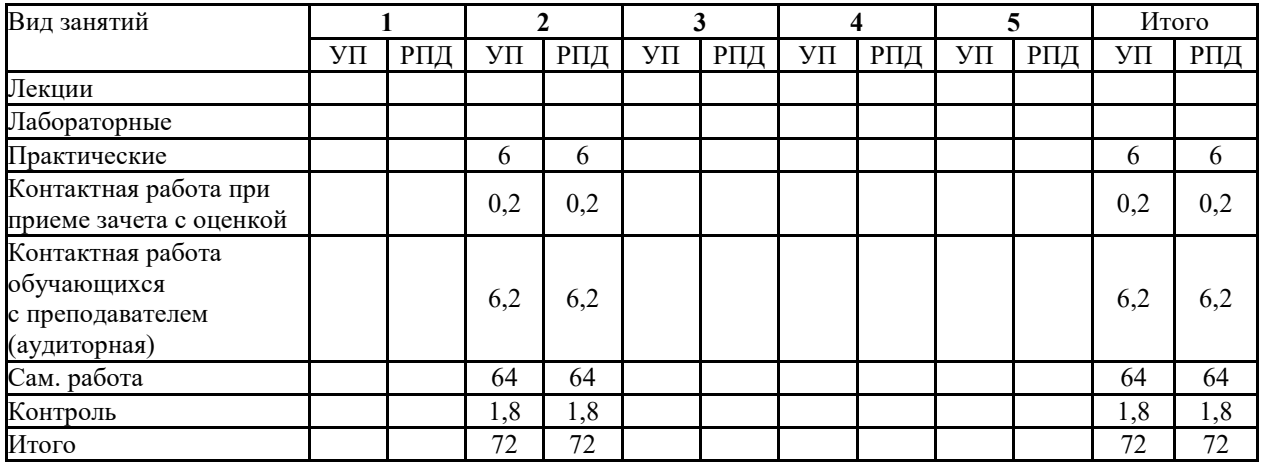

## **СТРУКТУРА И СОДЕРЖАНИЕ ДИСЦИПЛИНЫ (МОДУЛЯ) (очная форма)**

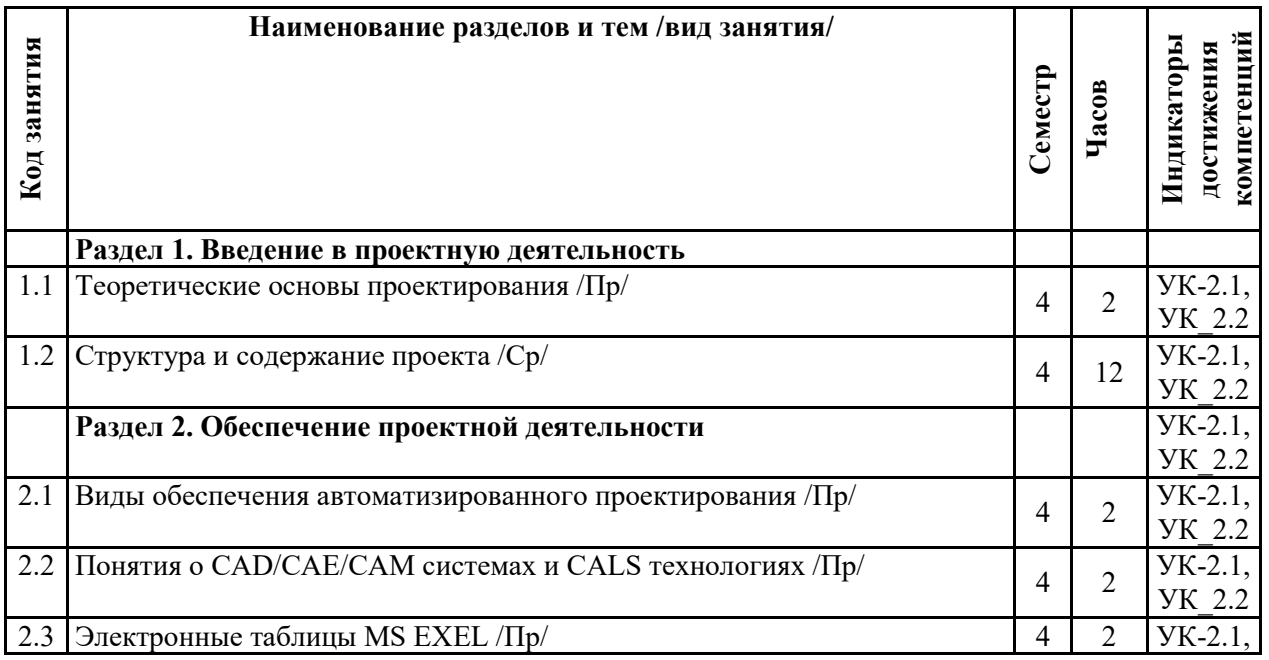

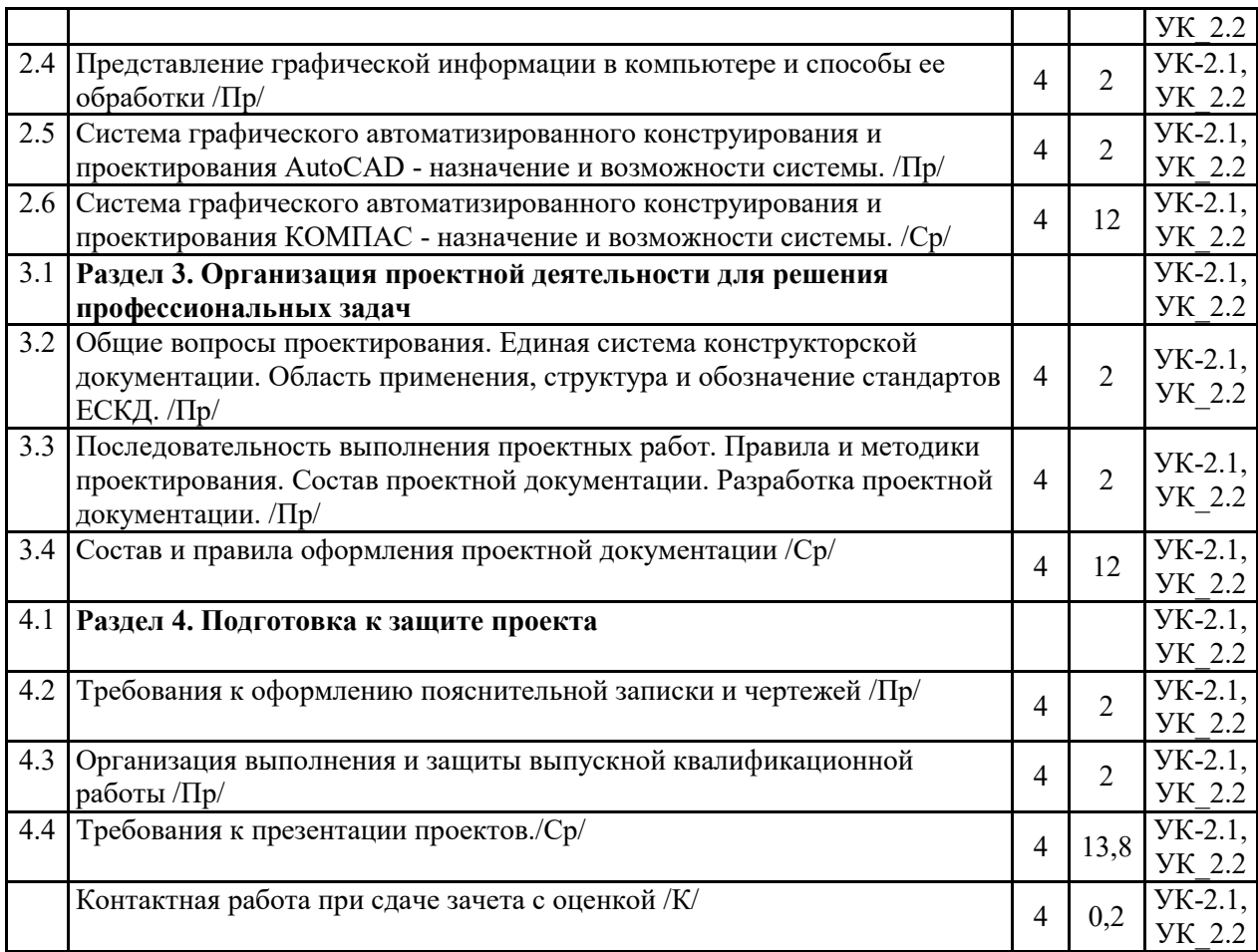

# **СТРУКТУРА И СОДЕРЖАНИЕ ДИСЦИПЛИНЫ (МОДУЛЯ) (заочная форма)**

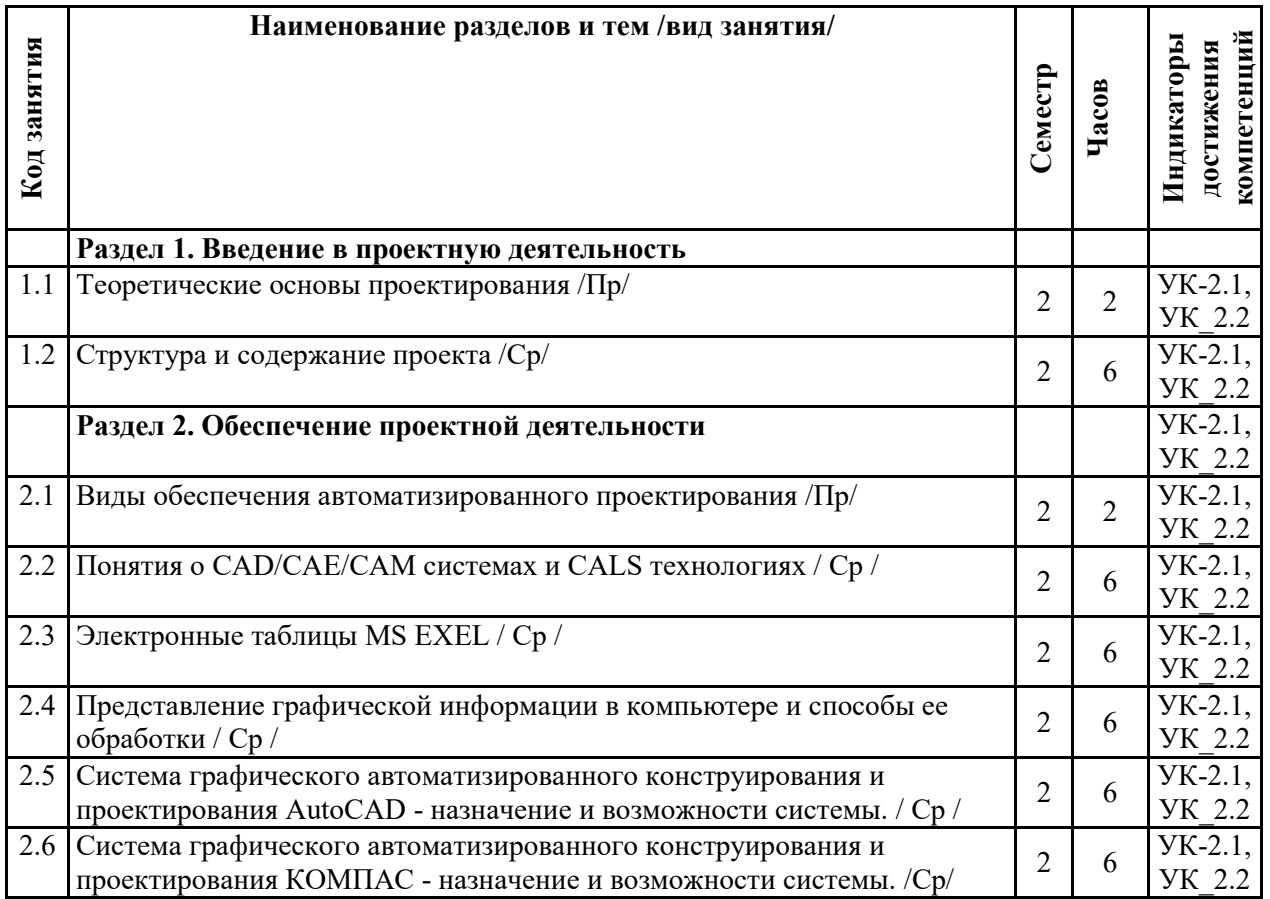

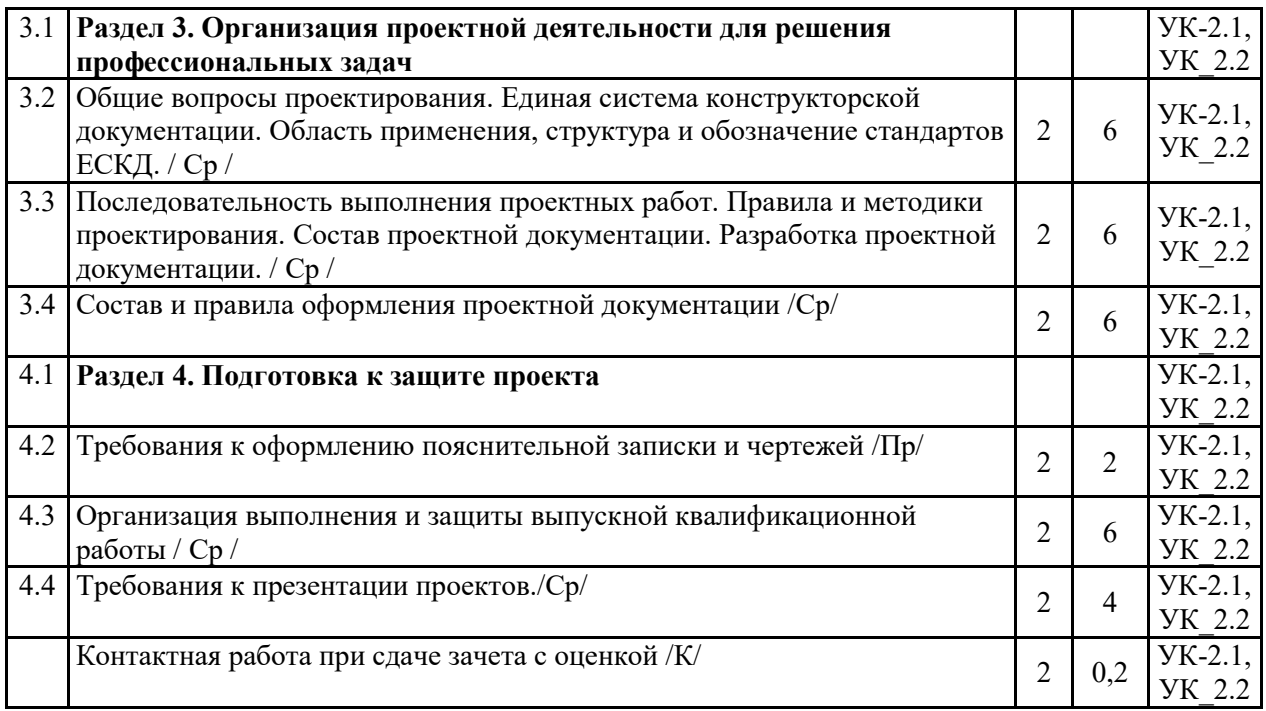

Реализация программы предполагает использование традиционной, активной и интерактивной форм обучения на лекционных и практических занятиях.

## **5. ФОНД ОЦЕНОЧНЫХ СРЕДСТВ**

**Приложение №1** 

## **6. УЧЕБНО-МЕТОДИЧЕСКОЕ И ИНФОРМАЦИОННОЕ ОБЕСПЕЧЕНИЕ ДИСЦИПЛИНЫ (МОДУЛЯ)**

#### **6.1. Рекомендуемая литература**

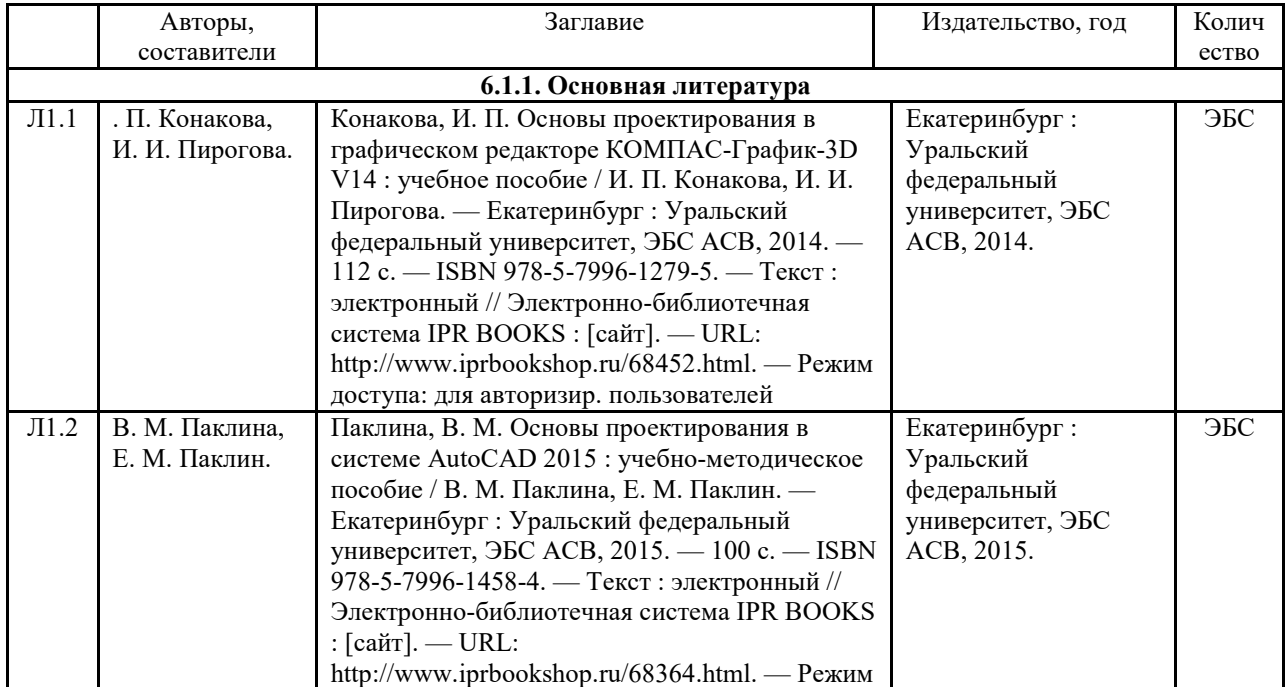

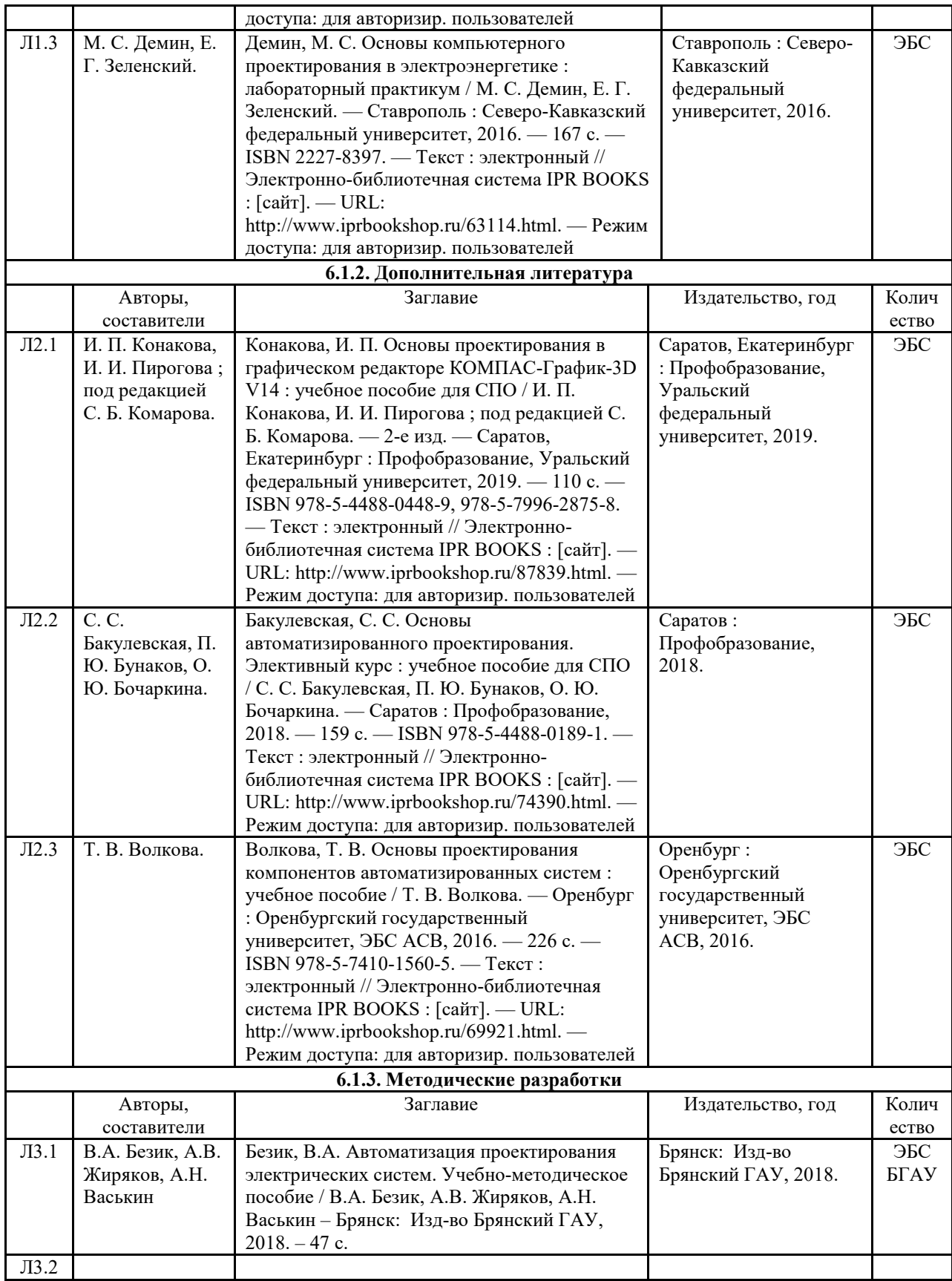

**7 справочных систем и ресурсов информационно-телекоммуникационной сети 6.2. Перечень современных профессиональных баз данных, информационных "Интернет"** 

Портал открытых данных Российской Федерации. URL: https://data.gov.ru База данных по электрическим сетям и электрооборудованию // Сервис «Онлайн Электрик». URL: https://online-electric.ru/dbase.php

Базы данных, программы и онлайн — калькуляторы компании iEK // Группа компаний IEK. URL: https://www.iek.ru/products/standard\_solutions/

Единая база электротехнических товаров // Российская ассоциация электротехнических компаний. URL: https://raec.su/activities/etim/edinaya-baza-elektrotekhnicheskikh-tovarov/

Электроэнергетика // Техэксперт. URL: https://cntd.ru/products/elektroenergetika#home Справочник «Электронная компонентная база отечественного производства» (ЭКБ ОП) URL: http://isstest.electronstandart.ru/

GostRF.com. ГОСТы, нормативы. (Информационно-справочная система). URL: http://gostrf.com/

ЭСИС Электрические системы и сети. Информационно-справочный электротехнический сайт. URL: http://esistems.ru

ЭЛЕКТРОТЕХНИЧЕСКИЙ-ПОРТАЛ.РФ. Электротехнический портал для студентов ВУЗов и инженеров. URL: http://электротехнический-портал.рф/index.php

Единая коллекция цифровых образовательных ресурсов // Федеральный портал «Российское образование». URL: http://school-collection.edu.ru/

Единое окно доступа к информационным ресурсам // Федеральный портал «Российское образование». URL: http://window.edu.ru/catalog/

elecab.ru Справочник электрика и энергетика. URL: http://www.elecab.ru/dvig.shtml Официальный интернет-портал базы данных правовой информации http://pravo.gov.ru/

Портал Федеральных государственных образовательных стандартов высшего образования http://fgosvo.ru/

Портал "Информационно-коммуникационные технологии в образовании" http://www.ict.edu.ru/

Web of Science Core Collection политематическая реферативно-библиографическая и наукометрическая (библиометрическая) база данных http://www.webofscience.com

Полнотекстовый архив «Национальный Электронно-Информационный Консорциум» (НЭИКОН) https://neicon.ru/

Базы данных издательства Springer https://link.springer.com/

#### **6.3. Перечень программного обеспечения**

ОС Windows 7 (подписка Microsoft Imagine Premium от 12.12.2016). Срок действия лицензии – бессрочно.

ОС Windows 10 (подписка Microsoft Imagine Premium от 12.12.2016). Срок действия лицензии – бессрочно.

MS Office std 2013 (контракт 172 от 28.12.2014 с ООО АльтА плюс) Срок действия лицензии – бессрочно.

Офисный пакет MS Office std 2016 (Договор Tr000128244 от 12.12.2016 с АО СофтЛайн Трейд) Срок действия лицензии – бессрочно.

PDF24 Creator (Работа с pdf файлами, geek Software GmbH). Свободно распространяемое ПО.

Foxit Reader (Просмотр документов, бесплатная версия, Foxit Software Inc). Свободно распространяемое ПО.

Консультант Плюс (справочно-правовая система) (Гос. контракт №41 от 30.03.2018 с ООО Альянс) Срок действия лицензии – бессрочно.

Техэксперт (справочная система нормативно-технической и нормативно-правовой

информации) (Контракт 120 от 30.07.2016 с ООО Техэксперт) Срок действия лицензии – бессрочно.

КОМПАС-3D Viewer V13 SP1 (ЗАО АСКОН). Свободно распространяемое ПО.

#### **7. МАТЕРИАЛЬНО-ТЕХНИЧЕСКОЕ ОБЕСПЕЧЕНИЕ ДИСЦИПЛИНЫ (МОДУЛЯ)**

учебно-методическим материалам; к электронной информационно-образовательной среде.<br>**Программное обеспечение:** *Учебная аудитория для проведения учебных занятий лекционного типа – 223*  **Основное оборудование:** Специализированная мебель *на 26 посадочных мест, доска настенная, кафедра, рабочее место преподавателя, укомплектованное учебными и техническими средствами для представления информации, наборы демонстрационного оборудования и учебно-наглядных пособий. Проекционное оборудование: Компьютер с выходом в локальную сеть и Интернет, электронным учебно-методическим материалам; к электронной информационно-образовательной среде, проектор, экран. Компьютерный класс с ЭВМ: 12 рабочих мест с компьютерами, выходом в локальную сеть и Интернет, электронным учебно-методическим материалам; к электронной информационно-образовательной среде. Программное обеспечение: ОС Windows XP (подписка Microsoft Imagine Premium от 12.12.2016). Срок действия лицензии – бессрочно. Open Office Org 4.1.3 (Свободно распространяемое ПО) КОМПАС 3D v.12 LT (Разрешена для обучения и ознакомления) KEB Combivis (Разрешена для обучения и ознакомления) 3S Software CoDeSys (Разрешена для обучения и ознакомления) NI Multisim 10.1 (Серийный № M72X87898) Franklin Software ProView (Разрешена для обучения и ознакомления) Загрузчик СУ-МК(Разрешена для обучения и ознакомления) Microsoft Visual Studio 2010 Ultimate (Контракт 142 от 16.11.2015) MATLAB R2009a (Лицензия 341083D-01 от 03.02.2008, сетевая лицензия) Microsoft Office Access 2007 (Контракт 142 от 16.11.2015) Ramus Educational (Разрешена для обучения и ознакомления) Owen Processor Manager (Свободно распространяемое ПО) GX IEC Developer 7.03 (Серийный № 923-420125508) GT Works 2 (Серийный № 970-279817410) AutoCAD 2010 – Русский (Серийный № 351-79545770, сетевая лицензия) Owen Logic (Свободно распространяемое ПО) ABBYY FineReader 11 Professional Edition (сетевая лицензия 4 рабочих станции) Foxit Reader Версия: 9.1.0.5096 (Свободно распространяемое ПО) WinDjView (свободно распространяемая) Peazip (свободно распространяемая) TRACE MODE 6 (для ознакомления и учебных целей) Adit Testdesk Microsoft Visio профессиональный 2010 (Контракт 142 от 16.11.2015) Учебная аудитория для проведения учебных занятий семинарского типа - 230*  **Основное оборудование:** Специализированная мебель *на 24 посадочных места, доска настенная, кафедра, рабочее место преподавателя. Компьютерный класс с ЭВМ: 12 рабочих мест с компьютерами, выходом в локальную сеть и Интернет, электронным учебно-методическим материалам; к электронной информационно-образовательной среде. Программное обеспечение: ОС Windows XP (подписка Microsoft Imagine Premium от 12.12.2016). Срок действия лицензии – бессрочно. Open Office Org 4.1.3 (Свободно распространяемое ПО) КОМПАС 3D v.12 LT (Разрешена для обучения и ознакомления) Microsoft Visual Studio 2010 Ultimate (Контракт 142 от 16.11.2015) Microsoft Office Access 2007 (Контракт 142 от 16.11.2015) Ramus Educational (Разрешена для обучения и ознакомления) AutoCAD 2010 – Русский (Серийный № 351-79545770, сетевая лицензия) Foxit Reader Версия: 9.1.0.5096 (Свободно распространяемое ПО) WinDjView (свободно распространяемая) Peazip (свободно распространяемая) TRACE MODE 6 (для ознакомления и учебных целей) Adit Testdesk Microsoft Visio профессиональный 2010 (Контракт 142 от 16.11.2015) Учебная аудитория для курсового проектирования, проведения групповых и индивидуальных консультаций, текущего контроля и промежуточной аттестации – 230*  **Основное оборудование:** Специализированная мебель *на 24 посадочных места, доска настенная, кафедра, рабочее место преподавателя. Компьютерный класс с ЭВМ: 12 рабочих мест с компьютерами, выходом в локальную сеть и Интернет, электронным Программное обеспечение: ОС Windows XP (подписка Microsoft Imagine Premium от 12.12.2016). Срок действия лицензии – бессрочно. Open Office Org 4.1.3 (Свободно распространяемое ПО)*

*КОМПАС 3D v.12 LT (Разрешена для обучения и ознакомления)* 

*Microsoft Visual Studio 2010 Ultimate (Контракт 142 от 16.11.2015) Microsoft Office Access 2007 (Контракт 142 от 16.11.2015) Ramus Educational (Разрешена для обучения и ознакомления) AutoCAD 2010 – Русский (Серийный № 351-79545770, сетевая лицензия) Foxit Reader Версия: 9.1.0.5096 (Свободно распространяемое ПО) WinDjView (свободно распространяемая) Peazip (свободно распространяемая) TRACE MODE 6 (для ознакомления и учебных целей) Adit Testdesk Microsoft Visio профессиональный 2010 (Контракт 142 от 16.11.2015) Помещение для самостоятельной работы – 223*  **Основное оборудование:** Специализированная мебель *на 26 посадочных мест, доска настенная, кафедра, рабочее место преподавателя, укомплектованное учебными и техническими средствами для представления информации, наборы демонстрационного оборудования и учебно-наглядных пособий. Проекционное оборудование: Компьютер с выходом в локальную сеть и Интернет, электронным учебно-методическим материалам; к электронной информационно-образовательной среде, проектор, экран. Компьютерный класс с ЭВМ: 12 рабочих мест с компьютерами, выходом в локальную сеть и Интернет, электронным учебно-методическим материалам; к электронной информационно-образовательной среде. Программное обеспечение: ОС Windows XP (подписка Microsoft Imagine Premium от 12.12.2016). Срок действия лицензии – бессрочно. Open Office Org 4.1.3 (Свободно распространяемое ПО) КОМПАС 3D v.12 LT (Разрешена для обучения и ознакомления) KEB Combivis (Разрешена для обучения и ознакомления) 3S Software CoDeSys (Разрешена для обучения и ознакомления) NI Multisim 10.1 (Серийный № M72X87898) Franklin Software ProView (Разрешена для обучения и ознакомления) Загрузчик СУ-МК(Разрешена для обучения и ознакомления) Microsoft Visual Studio 2010 Ultimate (Контракт 142 от 16.11.2015) MATLAB R2009a (Лицензия 341083D-01 от 03.02.2008, сетевая лицензия) Microsoft Office Access 2007 (Контракт 142 от 16.11.2015) Ramus Educational (Разрешена для обучения и ознакомления) Owen Processor Manager (Свободно распространяемое ПО) GX IEC Developer 7.03 (Серийный № 923-420125508) GT Works 2 (Серийный № 970-279817410) AutoCAD 2010 – Русский (Серийный № 351-79545770, сетевая лицензия) Owen Logic (Свободно распространяемое ПО) ABBYY FineReader 11 Professional Edition (сетевая лицензия 4 рабочих станции) Foxit Reader Версия: 9.1.0.5096 (Свободно распространяемое ПО) WinDjView (свободно распространяемая) Peazip (свободно распространяемая) TRACE MODE 6 (для ознакомления и учебных целей) Adit Testdesk Microsoft Visio профессиональный 2010 (Контракт 142 от 16.11.2015)* 

#### **8. ОБЕСПЕЧЕНИЕ ОБРАЗОВАТЕЛЬНОГО ПРОЦЕССА ДЛЯ ЛИЦ С ОГРАНИЧЕННЫМИ ВОЗМОЖНОСТЯМИ ЗДОРОВЬЯ И ИНВАЛИДОВ**

для слепых и слабовидящих:

- лекции оформляются в виде электронного документа, доступного с помощью компьютера со специализированным программным обеспечением;

- письменные задания выполняются на компьютере со специализированным программным обеспечением, или могут быть заменены устным ответом;

- обеспечивается индивидуальное равномерное освещение не менее 300 люкс;

- для выполнения задания при необходимости предоставляется увеличивающее устройство; возможно также использование собственных увеличивающих устройств;

- письменные задания оформляются увеличенным шрифтом;

- экзамен и зачёт проводятся в устной форме или выполняются в письменной форме на компьютере.

для глухих и слабослышащих:

- лекции оформляются в виде электронного документа, либо предоставляется звукоусиливающая аппаратура индивидуального пользования;

- письменные задания выполняются на компьютере в письменной форме;

- экзамен и зачёт проводятся в письменной форме на компьютере; возможно проведение в форме тестирования.

для лиц с нарушениями опорно-двигательного аппарата:

- лекции оформляются в виде электронного документа, доступного с помощью компьютера со специализированным программным обеспечением;

- письменные задания выполняются на компьютере со специализированным программным обеспечением;

- экзамен и зачёт проводятся в устной форме или выполняются в письменной форме на компьютере.

При необходимости предусматривается увеличение времени для подготовки ответа.

Процедура проведения промежуточной аттестации для обучающихся устанавливается с учётом их индивидуальных психофизических особенностей. Промежуточная аттестация может проводиться в несколько этапов.

При проведении процедуры оценивания результатов обучения предусматривается использование технических средств, необходимых в связи с индивидуальными особенностями обучающихся. Эти средства могут быть предоставлены университетом, или могут использоваться собственные технические средства.

Проведение процедуры оценивания результатов обучения допускается с использованием дистанционных образовательных технологий.

Обеспечивается доступ к информационным и библиографическим ресурсам в сети Интернет для каждого обучающегося в формах, адаптированных к ограничениям их здоровья и восприятия информации:

для слепых и слабовидящих:

- в печатной форме увеличенным шрифтом;
- в форме электронного документа;
- в форме аудиофайла.
- для глухих и слабослышащих:
- в печатной форме;
- в форме электронного документа.
- для обучающихся с нарушениями опорно-двигательного аппарата:
- в печатной форме;
- в форме электронного документа;

- в форме аудиофайла.

Учебные аудитории для всех видов контактной и самостоятельной работы, научная библиотека и иные помещения для обучения оснащены специальным оборудованием и учебными местами с техническими средствами обучения:

для слепых и слабовидящих:

- электронно-оптическое устройство доступа к информации для лиц с ОВЗ предназначено для чтения и просмотра изображений людьми с ослабленным зрением.

- специализированный программно-технический комплекс для слабовидящих. (аудитория 1-203)

для глухих и слабослышащих:

 - автоматизированным рабочим местом для людей с нарушением слуха и слабослышащих;

- акустический усилитель и колонки;
- индивидуальные системы усиления звука

«ELEGANT-R» приемник 1-сторонней связи в диапазоне 863-865 МГц

«ELEGANT-T» передатчик

**11** подключения устройства к слуховому аппарату слабослышащего «Easy speak» - индукционная петля в пластиковой оплетке для беспроводного

Микрофон петличный (863-865 МГц), Hengda

Микрофон с оголовьем (863-865 МГц)

- групповые системы усиления звука
- -Портативная установка беспроводной передачи информации .
- для обучающихся с нарушениями опорно-двигательного аппарата:
	- передвижными, регулируемыми эргономическими партами СИ-1;
	- компьютерной техникой со специальным программным обеспечением.

**Приложение 1** 

# **ФОНД ОЦЕНОЧНЫХ СРЕДСТВ**

## по дисциплине

## **Основы проектной деятельности**

Направление подготовки: 13.03.02 Электроэнергетика и электротехника Профиль Электрооборудование и электрохозяйство предприятий, организаций и учреждений

Квалификация (степень) выпускника: Бакалавр

Форма обучения: очная, заочная

**13** Брянская область 2021

#### **1. ПАСПОРТ ФОНДА ОЦЕНОЧНЫХ СРЕДСТВ**

Направление подготовки: 13.03.02 Электроэнергетика и электротехника Профиль Электрооборудование и электрохозяйство предприятий, организаций и учреждений

Дисциплина: Основы проектной деятельности

Форма промежуточной аттестации: зачет с оценкой

### **2. ПЕРЕЧЕНЬ ФОРМИРУЕМЫХ КОМПЕТЕНЦИЙ И ЭТАПЫ ИХ ФОРМИРОВАНИЯ**

#### **2.1. Компетенции, закреплённые за дисциплиной ОПОП ВО.**

Изучение дисциплины «Основы проектной деятельности» направлено на формировании следующих компетенций:

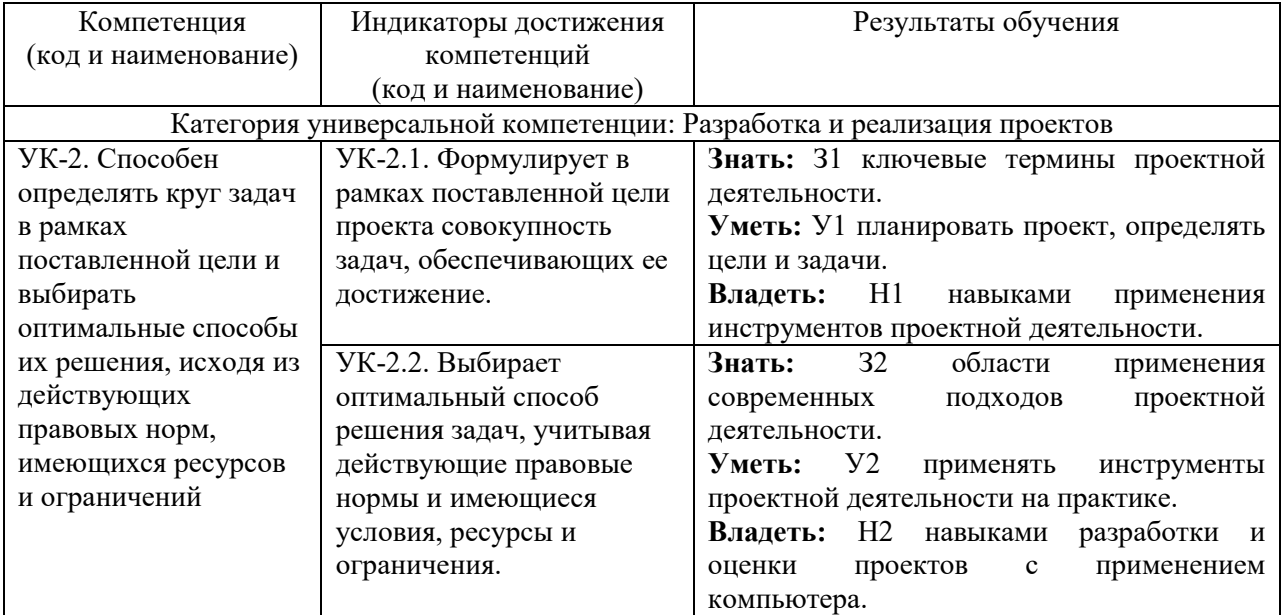

#### **2.2. Процесс формирования компетенций по дисциплине «Основы проектной деятельности»**

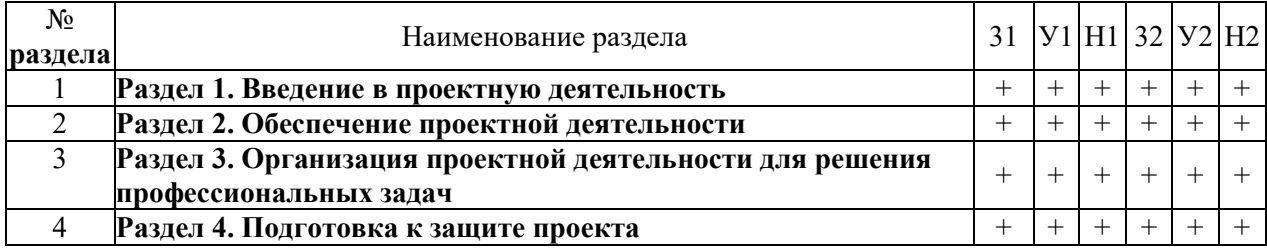

# **Сокращение:**

3 - знание; У - умение; Н - навыки.

## **2.3. Структура компетенций по дисциплине Основы проектной деятельности**

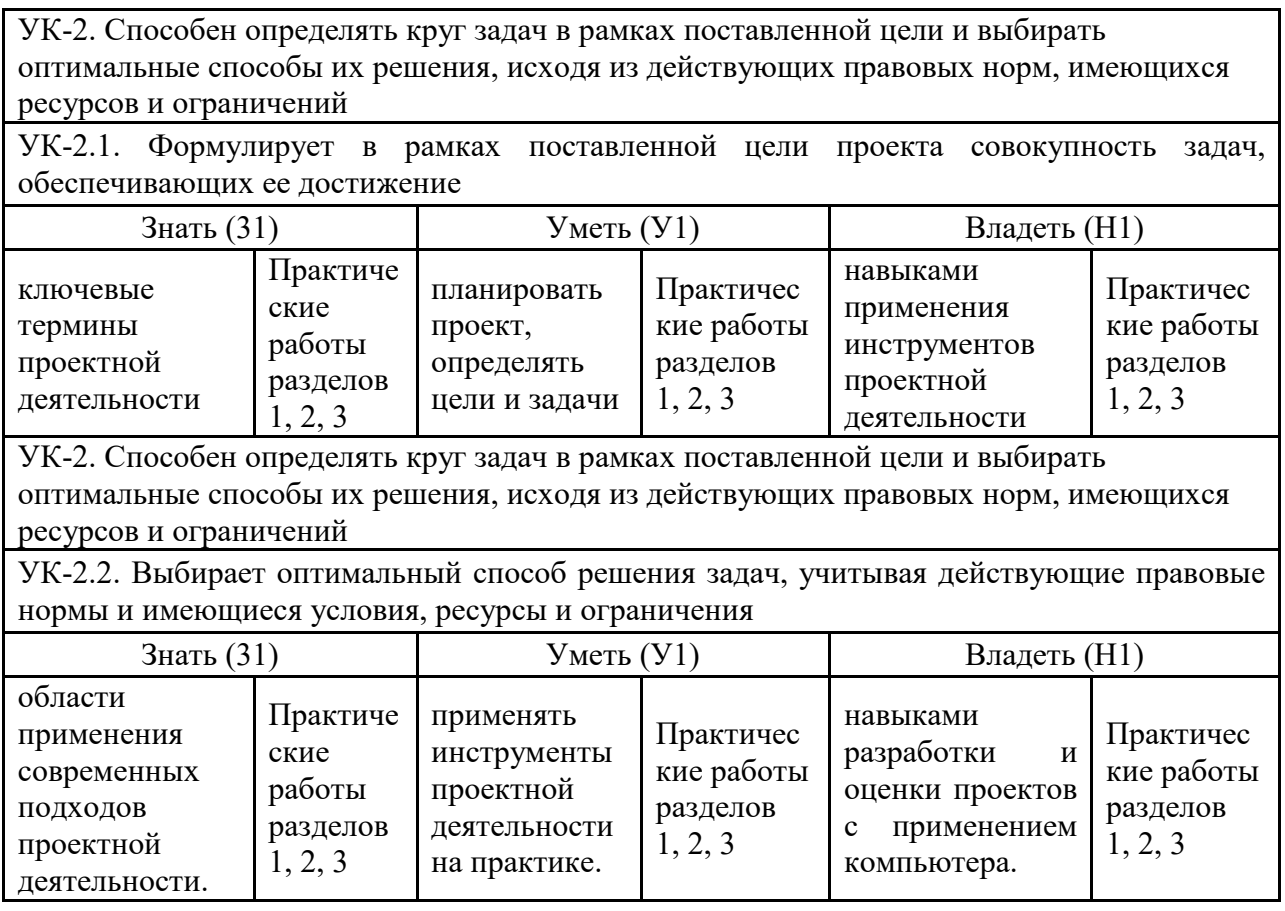

## **З. ПОКАЗАТЕЛИ, КРИТЕРИИ ОЦЕНКИ КОМПЕТЕНЦИЙ И ТИПОВЫЕ КОНТРОЛЬНЫЕ ЗАДАНИЯ**

#### *3.1. Оценочные средства для проведения промежуточной аттестации дисциплины*

#### **Карта оценочных средств промежуточной аттестации дисциплины, проводимой в форме зачета с оценкой**

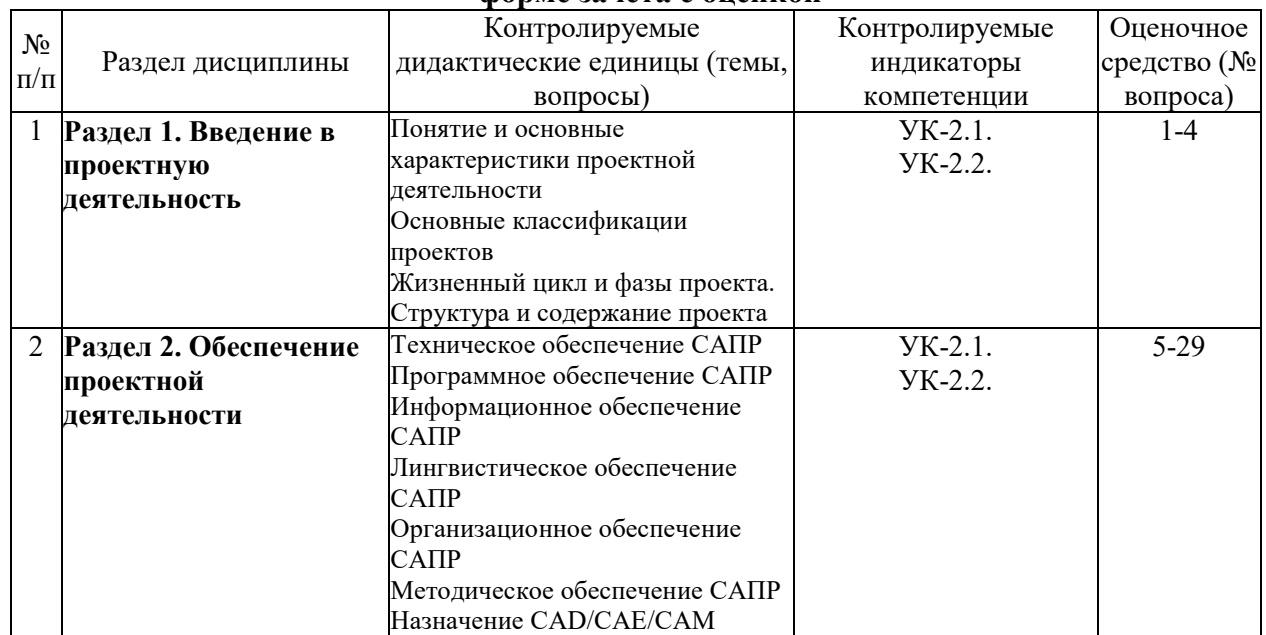

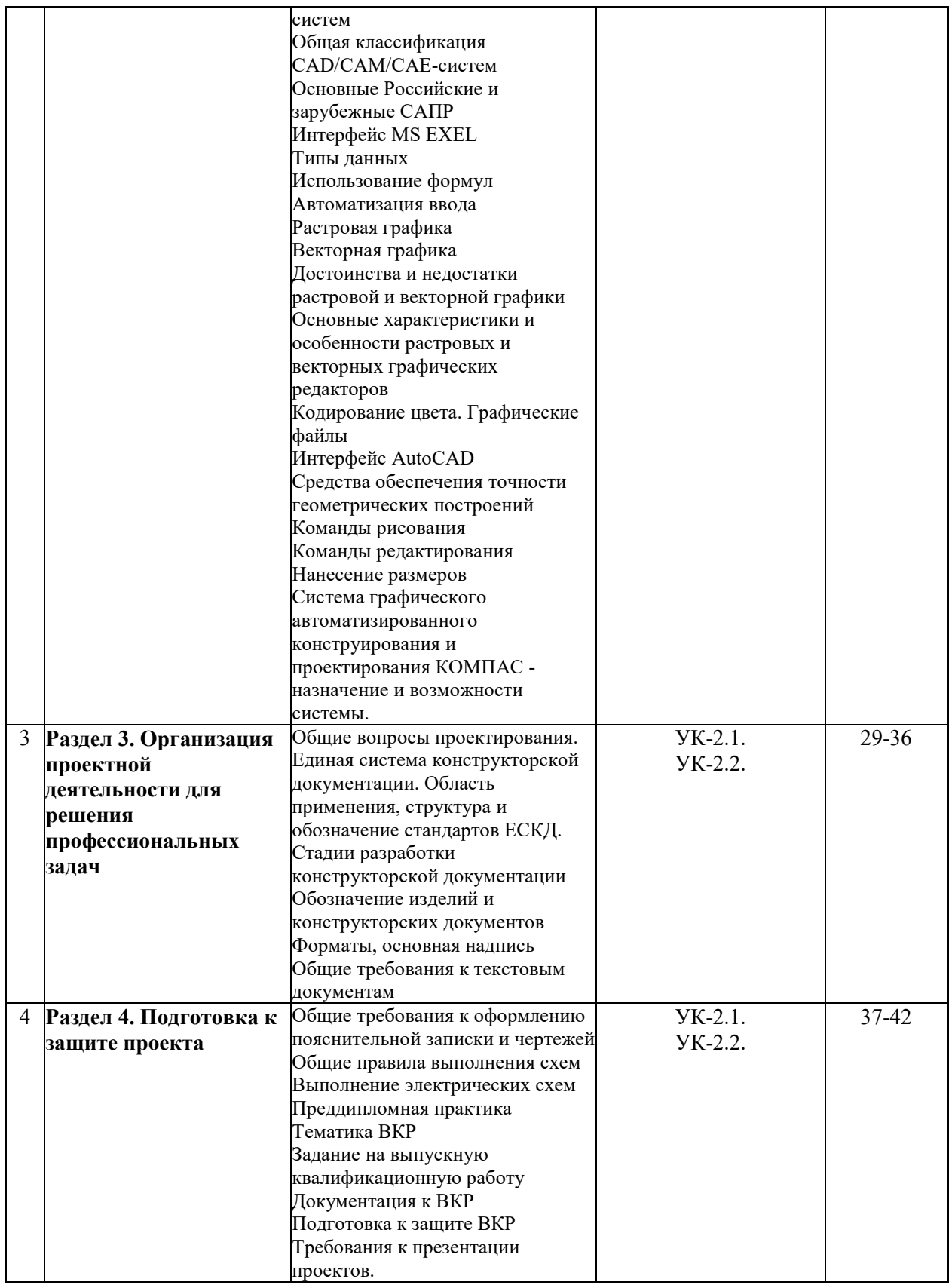

#### **Перечень вопросов к зачету с оценкой по дисциплине Основы проектной деятельности**

- 1. Понятие и основные характеристики проектной деятельности.
- 2. Основные классификации проектов.
- 3. Жизненный цикл и фазы проекта.
- 4. Структура и содержание проекта.
- 5. Техническое обеспечение САПР.
- 6. Программное обеспечение САПР.
- 7. Информационное обеспечение САПР.
- 8. Лингвистическое обеспечение САПР.
- 9. Организационное обеспечение САПР.
- 10. Методическое обеспечение САПР.
- 11. Назначение CAD/CAE/CAM систем.
- 12. Общая классификация CAD/CAM/CAE-систем.
- 13. Основные Российские и зарубежные САПР.
- 14. Интерфейс MS EXEL.
- 15. Типы данных в MS EXEL.
- 16. Использование формул в MS EXEL.
- 17. Автоматизация ввода в MS EXEL.
- 18. Растровая графика.
- 19. Векторная графика.
- 20. Достоинства и недостатки растровой и векторной графики.
- 21. Основные характеристики и особенности растровых и векторных графических редакторов.
- 22. Кодирование цвета. Графические файлы.
- 23. Интерфейс AutoCAD.
- 24. Средства обеспечения точности геометрических построений в AutoCAD.
- 25. Команды рисования в AutoCAD.
- 26. Команды редактирования в AutoCAD.
- 27. Нанесение размеров в AutoCAD.
- 28. Система графического автоматизированного конструирования и проектирования КОМПАС - назначение и возможности системы.
- 29. Общие вопросы проектирования. Единая система конструкторской документации. Область применения, структура и обозначение стандартов ЕСКД.
- 30. Стадии разработки конструкторской документации.
- 31. Обозначение изделий и конструкторских документов.
- 32. Форматы, основная надпись.
- 33. Общие требования к текстовым документам.
- 34. Общие требования к оформлению пояснительной записки и чертежей.
- 35. Общие правила выполнения схем.
- 36. Выполнение электрических схем.
- 37. Преддипломная практика.
- 38. Тематика ВКР.
- 39. Задание на выпускную квалификационную работу.
- 40. Документация к ВКР.
- 41. Подготовка к защите ВКР.
- 42. Требования к презентации проектов.

#### **Критерии оценки компетенций.**

Промежуточная аттестация студентов по дисциплине «Основы проектной деятельности» проводится в соответствии с Уставом Университета, Положением о форме, периодичности и порядке текущего контроля успеваемости и промежуточной аттестации обучающихся. Промежуточная аттестация по дисциплине проводится в соответствии с учебным планом в форме зачета с оценкой. Студент допускается к зачету с оценкой по дисциплине в случае выполнения им учебного плана по дисциплине: выполнения всех заданий и мероприятий, предусмотренных рабочей программой дисциплины.

Знания, умения, навыки студента на зачете оцениваются оценками: «*отлично*», «*хорошо», «удовлетворительно», «неудовлетворительно».* 

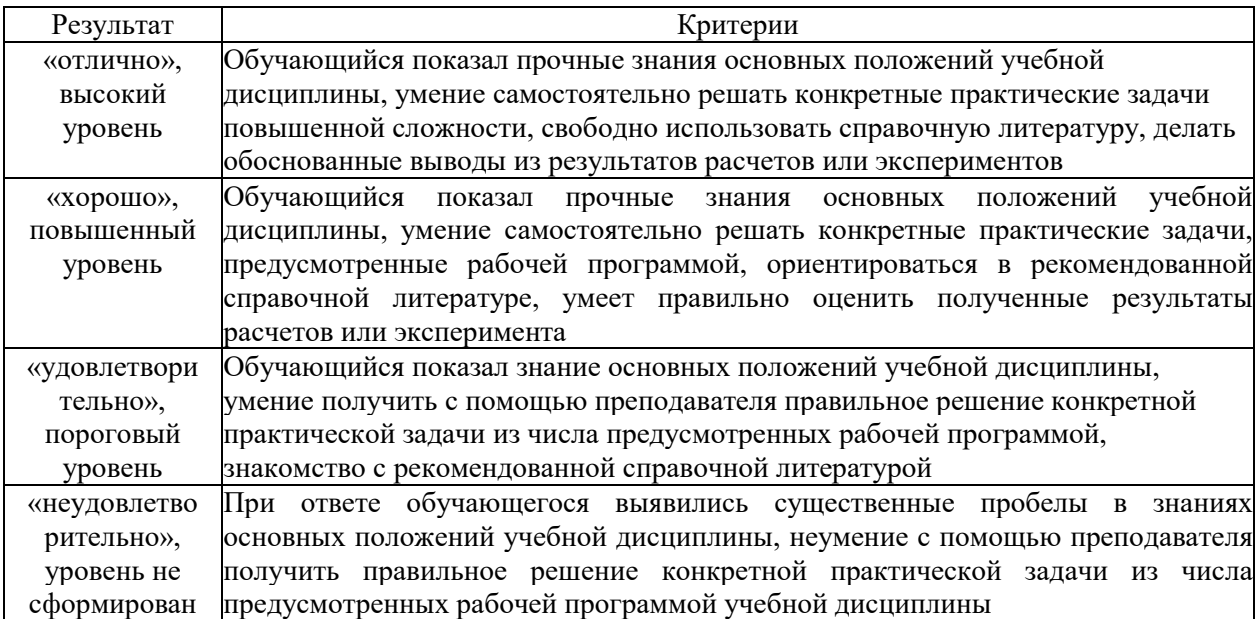

#### Оценивание студента на экзамене

#### **3.2. Оценочные средства для проведения текущего контроля знаний по дисциплине**

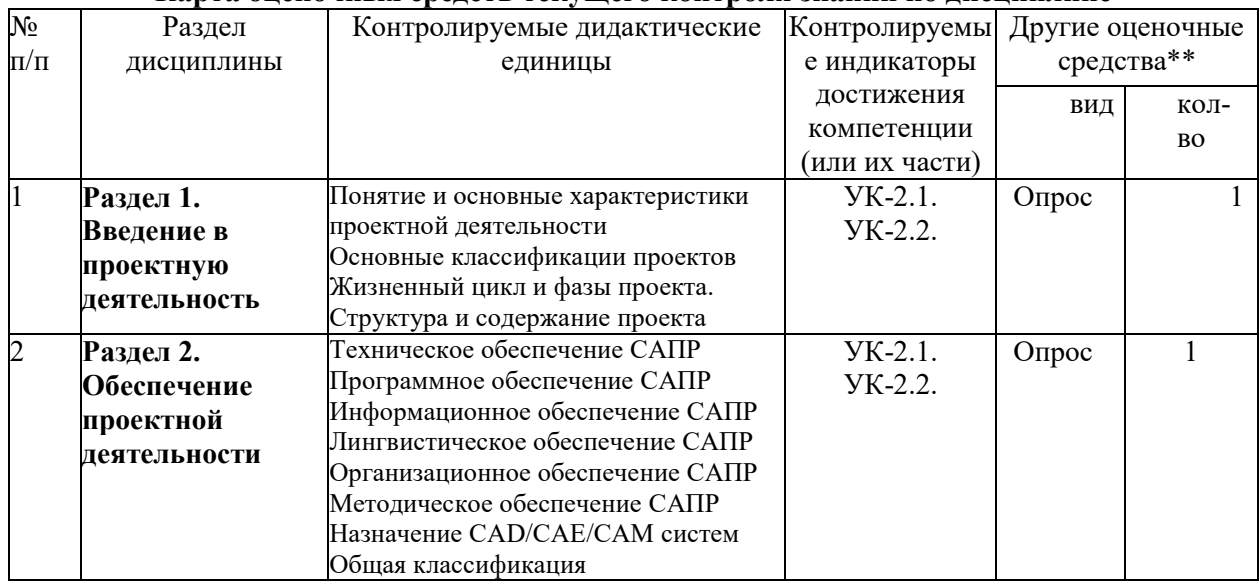

#### **Карта оценочных средств текущего контроля знаний по дисциплине**

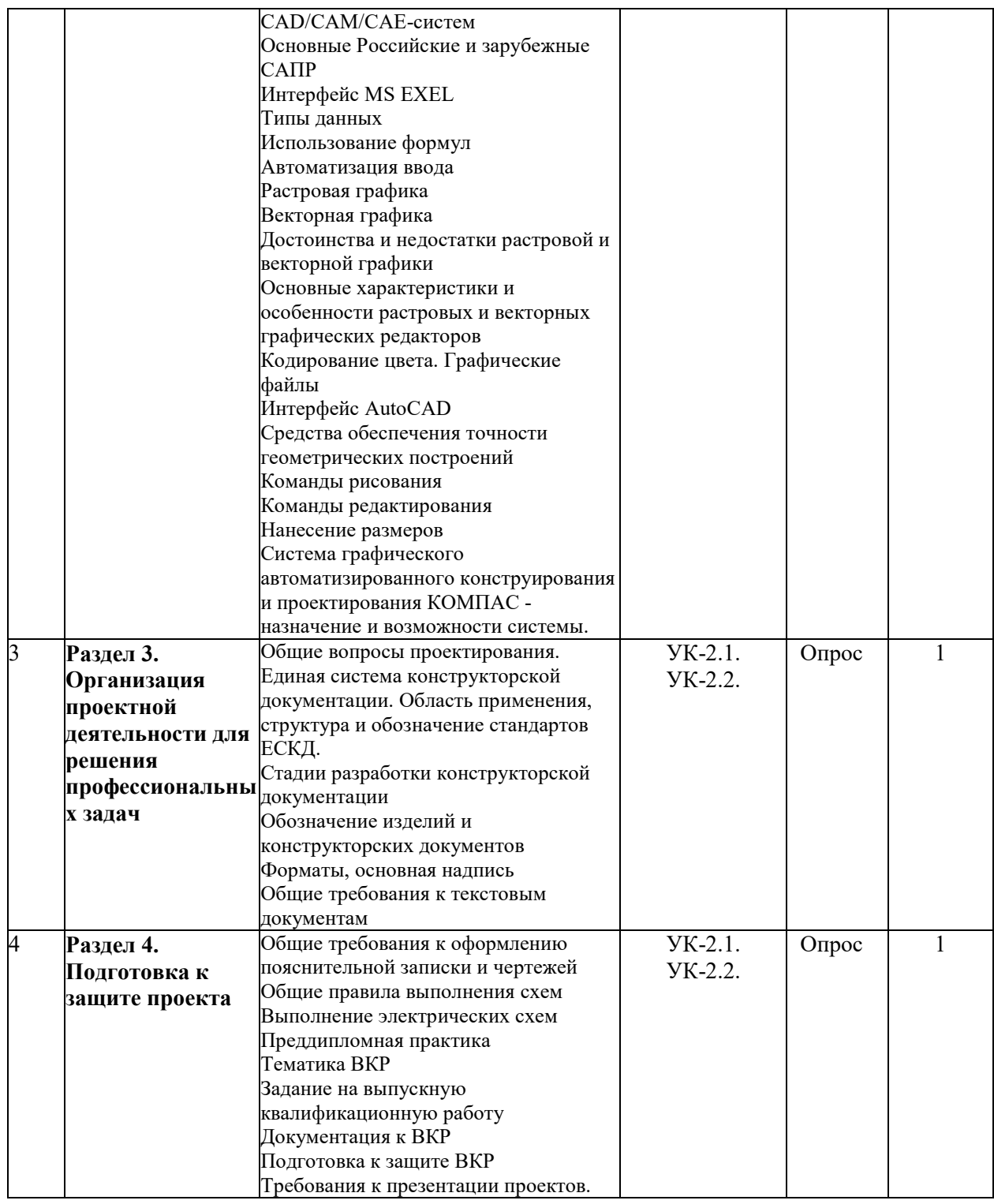

\*\* - устный опрос (индивидуальный, фронтальный, собеседование, диспут); контрольные письменные работы (диктант); устное тестирование; письменное тестирование; компьютерное тестирование; выполнение расчетно-графического задания; практическая работа; олимпиада; наблюдение (на производственной практике, оценка на рабочем месте); защита работ (ситуационные задания, реферат, статья, проект, ВКР, подбор задач, отчет, защита письменной работы, доклад по результатам самостоятельной работы и др.); защита портфолио; участие в деловых, ситуационных, имитационных играх и др.

#### **Примерные задания для проведения проектной работы**

План разработки технического изделия в соответствии с перечнем проектов:

- выбрать объект для макетирования и подготовить краткое обоснование (презентация-доклад на 5-7 минут) выбранного объекта (актуальность изделия).
- подготовить маркетинговое исследование и краткий доклад о выбранном изделии (оценка спроса, актуальность изделия, история создания, развития совершенствования, поиск возможных рынков сбыта и так далее).
- составить проект технического задания на макет изделия, в котором указать назначение изделия, область применения, технические характеристики, функциональные возможности, условия работы и эксплуатации, отличительные особенности, инновационные решения и так далее.
- составить план конструирования и изготовления макета изделия с указанием этапов, ответственных исполнителей и сроков.
- подготовить схемы функционирования и эскизы деталей и сборочных единиц изделия, чертеж общего вида (возможно разработка 3Д-моделей макета изделия).
- выбрать и обосновать материалы для изготовления деталей изделия.
- составить кинематические схемы функционирования изделия, выполнить расчеты отдельных деталей и узлов изделия.
- подготовить план изготовления макета изделия, последовательность сборки макета, оценить возможные трудности, составить перечень покупных изделий
- оценка сложностей в изготовлении макета изделия, подготовка предложений по совершенствованию процесса изготовления макета.
- подготовка докладов-презентаций (5-7 минут на каждую команду) по теме «Испытания технических изделий».
- составить проект утилизации макета изделия и технического изделия.
- подготовить макет изделия к «продаже» (выставке, демонстрации и т.п.)
- подготовить краткую презентацию о проделанной работе и макет изделия к демонстрации и защите перед комиссией.

#### **Тестовые задания для промежуточной аттестации и текущего контроля знаний студентов**

#### **Раздел 1. Введение в проектную деятельность**

#### **1. Основоположником метода проектов в обучении был:**

- а. К.Д. Ушинский;
- **б. Дж. Дьюи;**
- в. Дж. Джонсон;
- г. Коллингс.

#### **2. Какое из приведённых определений проекта верно:**

**а. Проект – уникальная деятельность, имеющая начало и конец во времени, направленная на достижение определенного результата/цели, создание определённого, уникального продукта или услуги при заданных ограничениях по ресурсам и срокам;** 

**20** б. Проект – совокупность заранее запланированных действий для достижения какой-либо цели;

в. Проект – процесс создания реально возможных объектов будущего или процесс создания реально возможных вариантов продуктов будущего;

г. Проект – совокупность взаимосвязанных мероприятий или задач, направленных на создание определённого продукта или услуги для потребителей.

#### **3. Задачи проекта – это:**

- **а. Шаги, которые необходимо сделать для достижения цели;**
- б. Цели проекта;
- в. Результат проекта
- г. Путь создания проектной папки.

#### 4**. Выберите лишнее. Типы проектов по продолжительности:**

- **а. Смешанные;**
- б. Краткосрочные;
- в. Годичные
- г. Мини-проекты.

#### **5. Результатами (результатом) осуществления проекта является (являются):**

- а. Формирование специфических умений и навыков проектирования;
- б. Личностное развитие обучающихся (проектантов);
- в. Подготовленный продукт работы над проектом;

#### **г. Все вышеназванные варианты.**

#### **6. Непосредственное решение реальной прикладной задачи и получение социально- значимого результата – это особенности…**

#### **а. прикладного проекта,**

- б. информационного проекта
- в. исследовательского проекта

#### **7. Назовите типовую ошибку при формулировании цели проекта**

а. цель включает много задач,

#### **б. цель не предполагает результат,**

в. цель не содержит научных терминов.

#### **8. Деятельность - связанная с решением творческих исследовательских задач, с заранее неизвестным результатом и предполагающая наличие основных этапов это...?**

#### **А. исследовательская деятельность**

- Б. научная деятельность
- В. проектная работа
- Г. познавательная деятельность

#### **9. Слово «проект» в буквальном переводе обозначает :**

- а. самый главный,
- б. предшествующий действию,
- **в. брошенный вперед.**

#### **10. Сбор информации о каком-либо объекте или явлении, анализ, обобщение информации включает:**

а. прикладной проект,

- **б. информационный проект**
- в. творческий проект

#### **11. Выберите правильное выражение**

а. цель проекта может быть неконкретной и иметь различное понимание;

б. ошибка в постановке цели проекта не влияет на результат;

**в. достижимость цели проекта обозначает, что она должна быть реалистичной.**